# 光学图像的消模糊处理

刘茂超<sup>a</sup>, 田来科<sup>a</sup>, 邸兴b, 白晋涛<sup>a</sup>, 刘沛沛<sup>a</sup> (西北大学 a 光子学与光子技术研究所; b 物理系 西安 710069)

摘 要:利用MATLAB工具箱给出的deconvwnr、deconvreg、deconvlucy和deconvblind四种函数, 通过简单的编程获得了光学图像消模糊处理的四种方法-维纳滤波、约束最小二乘法、 Lucy-Richardson滤波和盲卷积法,并对每种方法给出了实例. 用这四种函数直接对模糊的光学图像 进行处理,得到了比较好的效果. 结果表明,利用MATLAB软件通过简单的编程可以很方便地对光 学图像进行消模糊处理.

关键词: 光学图像; MATLAB; 运动; 模糊图像; 图像恢复 中图分类号: **TN911.74** 文献标识码:A

## **0** 引 言

当相机与被拍摄的物体之间有相对运动时会使 成像质量下降,使图片产生退化,造成图像模糊; 当然由于光学系统中的衍射、传感器的非线性畸变、 光学系统的像差、摄影胶片的非线性、大气的喘流 效应以及其它环境随机噪声的影响,也会使图像产 生一定的退化.因此将这些模糊图像进行恢复显得尤 为重要. 模糊图像的恢复有着广泛的应用,可用于天 文、军事、道路交通、 医学图像、工业控制及各种 零件加工等领域[1-2].

本文提出用 MATLAB 函数直接进行模糊图像恢 复,只要对造成光学图像模糊的点扩散函数和噪声 因子有比较准确的估计,即可快速地实现对图像的 恢复处理,获得清晰的图像,无需烦琐的编程过程.

## 1 光学图像的退化和恢复模型

光学图像的恢复也称为光学图像的复原,是图 像处理中的一大类技术. 图像恢复认为图像在某种 情况下退化或恶化了(图像品质下降了),现在需要根 据相应的退化模型和知识重建或恢复原始的图像. 也就是说,图像恢复技术是要将图像退化的过程模 型化,并据此采取相反的过程以得到原始的图像. 由 图 1 可知退化后的光学图像 *g*( ) *x* 是退化函数 *H* 和附 加的噪声因子 *n* 共同作用在原始输入光学图像 *f*(*x*) 的上而产生的. 即:  $g(x) = H[f(x,y)] + n(x,y)$ . 如果 H 为线性的, 则有:  $g(x)=h(x,y)*f(x,y)+n(x,y)$ . 其中\* 代表卷积, h(x,y) 为造成光学图像模糊的点扩散函数. 由于空间域的卷积等同频率域的乘积,对上式进行 傅立叶变换,则有:

 $\overline{a}$ 

 $G(u, v) = H(u, v) F(u, v) + N(u, v)$ 

则退化函数 *H*(u,y) 即为光学传递函数 (Optical Trznsform Function,OTF) [3-4].

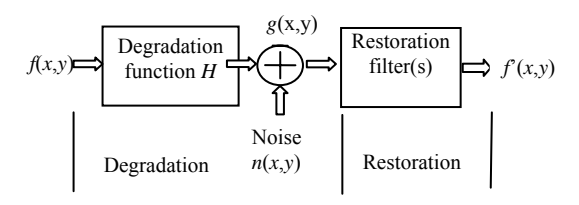

图 1 图像的退化和恢复模型 Fig.1 Optical image of degradation and restoration

## 2 光学图像恢复的方法

#### 2.1 维纳滤波(Wiener Filtering)

维纳滤波是在含噪声情况下,提出的一种基于 最小均方误差估计的卷积滤波,其表达式为

$$
\hat{F}(u,v) = \left[\frac{1}{H(u,v)} \frac{|H(u,v)|^2}{|H(u,v)|^2 + \frac{S_n(u,v)}{S_f(u,v)}}\right] G(u,v)
$$

式中  $H(u, v)$  是退化函数,  $\left| H(u, v) \right|^2 = H^*(u, v)H(u, v)$ ,  $H^*(u, v)$  和  $H(u, v)$  是  $H(u, v)$  的复共轭,  $S_{\scriptscriptstyle n}(u, v)$ = $\big| N(u, v) \big|^2$  为噪声因子的频谱;  $S_f(u,v) = |F(u,v)|^2$ 为输入图像的频谱.

$$
n_{A} = \frac{1}{MN} \sum_{u} \sum_{v} S_{n}(u,v) \quad , \quad f_{A} = \frac{1}{MN} \sum_{u} \sum_{v} S_{f}(u,v) \quad ,
$$

A A  $R = \frac{n_{\text{\tiny A}}}{f_{\text{\tiny A}}}$ 式中 $n_{\text{\tiny A}}$  ,  $f_{\text{\tiny A}}$  ,  $R^{-1}$ 分别为平均噪声功率, 平 均信号功率和信噪比.

直接用 MATLAB 提供的函数 deconvwnr 就可以 很方便地进行运算. 以下是用 Wiener Filtering 进行 图像恢复的例子[3]. 图 2 为变化过程. *f*=checkerboard(8);%生成一个棋盘图像

psf=fspecial('motion',10,10);

Tel: 15991694185 Email: liumc2002@yahoo.cn 收稿日期:2008-01-28

gb=imfilter(f,psf,'circular'); %对原始进行模糊操作,运动 10pixel,角度为 10° noise=imnoise(zeros(size(f)),'gaussian',0,0.001); g=gb+noise;%对模糊图像加噪声处理 subplot(1,4,1);imshow(f);title('原始输入图像') subplot(1,4,2);imshow(g); title('模糊加噪声后图像') sn=abs(fft2(noise)).^2;%噪声功率谱 na=sum(sn(:))/prod(size(noise));%噪声的平均功率 sf=abs(fft2(f)).^2;%输入图像的功率谱

 $fa = sum(sf(.))/prod(size(f));$ %输入图像的平均功率 r=na/fa;%噪信比  $ft1=deconvwr(g,psf,r);$ subplot(1,4,3);imshow(fr1);title('恢复后的图像(1)'); ncorr=fftshift(real(ifft2(sn))); icorr=fftshift(real(ifft2(sf))); fr2=deconvwnr(g,psf,ncorr,icorr); subplot(1,4,4);imshow(fr2);title('恢复后的图像(2)')

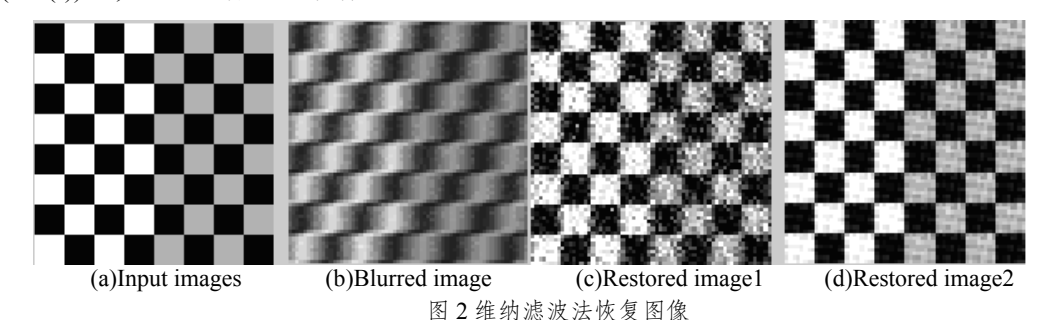

Fig2 Restoration by using Wiener Filtering method

2.2 约束最小二乘法 (Constrained Least Squares filtering, CLSF)

CLSF 自从提出以后,就成为进行图像复原最常 用的方法之一. 其复原图像空域和频域的表达式子 分别为:

$$
\hat{f} = (H^{\top} H + aL^{\top} L)^{-1} \times H^{\top} \times g
$$
\n
$$
\hat{F}(u, v) = \frac{|H^*(u, v)|^2}{|H(u, v)|^2 + a |L(u, v)|^2} G(u, v)
$$

式中<sup>α</sup> 为拉格朗日常数,其值控制着对估计图像所 加光滑性约束的强度; *L(u,v*) 表示调整算子 L 的特 性值,算子形状决定了不同频率所受光滑性影响的 强度.可以看出, 当  $L(u, v) = 0$  时, 约束最小二乘法滤 波即等价于逆滤波器;  $|L(u, v)|^2 = S_n(u, v)/S_f(u, v)$ 时, 约束最小二乘法即等价于维纳滤波<sup>[5]</sup>.在 MATLAB 中 调用 deconvreg 函数来实现其对图像的运算,如图 3.

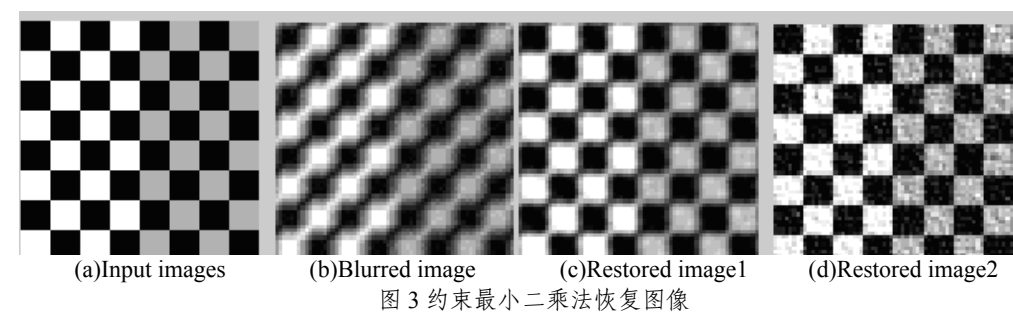

Fig.3 Restoration by using Constrained Least Squares Filtering method f=checkerboard(8);%生成棋盘图像

psf=fspecial('motion',7,45);

gb=imfilter(f,psf,'circular'); %图像运动模糊处理 noise=imnoise(zeros(size(f)),'gaussian', $0,0.001$ );% 噪声

g=gb+noise;%模糊图像加噪声

fr=deconvreg(g,psf,4); %噪声因子为 4 时

fr1=deconvreg(g,psf,0.4,[1e-7,1e7]); %噪声因子 为 0.4,并加上了范围

subplot(1,4,1);imshow(f);title('输入原始图像')

subplot(1,4,2);imshow(g);title('模糊加噪声后的

图像')

subplot(1,4,3);imshow(fr);title(' 恢 复 后 的 图 像

 $(1)$ 

subplot(1,4,4);imshow(fr1);title(' 恢复后的图像

#### $(2)$

### **2.3 Lucy-Richardson Filtering**

Lucy-Richardson 算法是目前世界上应用最广泛 的图像恢复技术之一,它采用迭代方法恢复图像, 能够按泊松噪声统计标准求出与给定点扩散函数卷 积后最有可能成为采集到的图像的原始图像. 和前 面一样,其算法的原理和推导不再阐述,这里只给 出算法的迭代表达式. 对重建图像的第(r+1)次估计 为第 r 次估计图像与一个校正图像的乘积, 即<sup>[6]</sup>

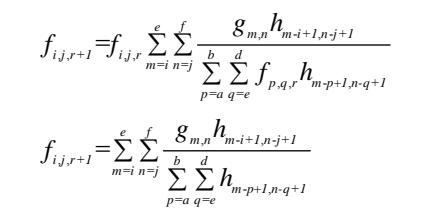

在以上两式子中

 $a = \max(1, m - K + 1); b = \min(m, I)$  $c = \max(1, n-L+1); d = \min(n, J);$  $e = i + K - 1$ ; $f = J + L - 1$   $i = 1,2,3,...,I$ ;  $j=1,2,3,...,J$ 调用 MATLAB 中的 deconvlucy 函数对图像进行

Lucy-Richardson Filtering 恢复,过程如图 4

f=checkerboard(8);%生成棋盘图像

subplot(1,3,1); imshow(f);title('原始输入图像') psf=fspecial('gaussian',8,10);%运动产生模糊的 点 PSF

blurred=imfilter(f,psf);%对图像进行模糊操作

g=imnoise(blurred,'gaussian',0,0.002);%对模糊图 像加噪声

dampar= $0.03$ ; lim=ceil(size(psf,1)/2);

weight=zeros(size(g));

weight(lim+1:end-lim,lim+1:end-lim)=1; numit=8;

subplot(1,3,2);imshow(g);title('模糊加噪声后的 图像')

fr=deconvlucy(g,psf,numit,dampar,weight);%对模 糊噪声图像的恢复

subplot(1,3,3); imshow(fr);title('恢复后的图像')

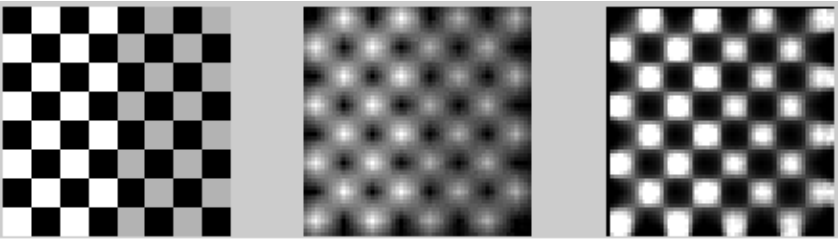

(a)Input images (b)Blurred image (d)Restored image 图 4 Lucy-Richardson Filtering 法恢复图像 Fig4 Restoration by using Lucy-Richardson Filtering method

Lucy-Richardson 算法的迭代过程可以近似认为 是一个迭代解卷积的过程. 当点扩散函数已知,但图 像噪声信息未知时,可以使用这个算法进行有效的 工作.

### 2.4 盲卷积 (Blind Deconvolution)

以上介绍的三种方法,不论是线性还是非线性 的图像恢复,都是在已知点扩散函数(Point Spread Function PSF)的前提下进行的, 但在图像恢复时最 棘手的问题是不知道造成图像模糊的具体的点扩散

函数. 处理这类问题一个比较好的方法就是盲卷积 法.盲卷积恢复就是用原始的模糊图像,同时估计点 扩散函数和清晰图像的一种图像的恢复方法. 盲卷 积算法一个很好的优点就是,在对失真毫无先验知 识的情况下,仍然能够实现对模糊图像的恢复操作 [7].MATLAB提供了deconvblind函数来实现盲卷积的 操作. 以下是用 deconvblind 进行图像恢复的例子<sup>[7]</sup>, 过程见图 5.

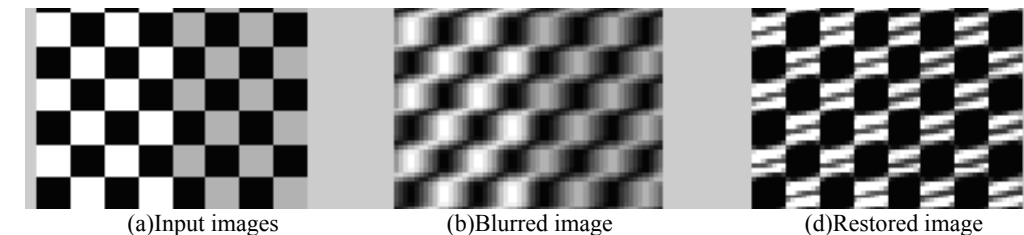

图 5 盲卷积法恢复图像 Fig.5 Restoration by using Blind Deconvolution method

f=checkerboard(8); psf=fspecial('motion',7,25); blurred=imfilter(f,psf,'circ','conv');

initpsf=ones(size(psf));%获取点扩散函数的特征

(估计点扩散函数)

[*j*,p]=deconvblind(blurred,initpsf,20);  $subplot(1,3,1);imshow(f);subplot(1,3,2);imshow(b)$ lurred); subplot $(1,3,3)$ ; imshow $(i)$ ;

## 3 结论

从以上的例子可以看出维纳滤波、约束最小二 乘法滤波、Lucy-Richardson 滤波直接用 MATLAB 所提提供的函数在已知点扩散函数的情况下都可以 对光学图像做出比较好的恢复. 而盲卷积是在不知

道具体点扩散函数情况下的一种近似计算,其基本 上也可以对光学图像做出恢复.当然图像恢复处理中 调用的方法很多,但具体使用哪一种,要按照图像 的情况做具体分析 [7-8].

与 Basic、C 和 Fortran 等编程语言相比, 用 MATLAB 编写程序,其问题的提出和解决只需以数 学方式表达和描述,不需要大量繁琐的编程过程, 把人们从繁杂的程序中解放了出来,大大提高了工 作效率.因此 MATLAB 特别适合工程计算和教学软 件的编写. 为信息光学和数字图象处理等课程的教 学提供了很好的辅助手段<sup>[9]</sup>.

要对一个模糊的光学图像进行用上述的方法进 行恢复时,应尽可能准确的估计其造成图像模糊的 点扩散函数和噪声因子,只有这样才能用上述的方 法做出比较好的恢复[10].

- 参考文献
- [1] RUAN Qiu-qi. Digital image processing[M].Beijing: Publishing House of Electronic Industry,2001:305. 阮秋琦.数字图像处理学[M].北京:电子工业出版社,2001:305
- [2] GAO Mei,CHENG Shu-yue. Restoration of image blurred by motion at arbitrary direction[J].*Computer Development & Applications*, 2004, **7**(12):326-327. 高梅,陈树越,任意方向运动模糊图像的恢复,电脑开发与应 用[J]. 2004, **7**(12):326-327.
- [3] Rafael C.Gonzalez, Richard E.Woods, Steven L. Eddins *Digital*  Image Processing Using MATLAB<sup>[M]</sup>.Prentice Hall, 2003.
- [4] ZHANG Yu-jin. Image Processing And Analyzing [M].Beijing:TsingHua University Press.1999:101. 章毓晋.图像处理分析[M],北京: 清华大学出版社.1999:101.
- [5] LI Zai-ming. The technology of digital image processing, compression and recognition[M].Chengdu: University of electronic science and technology of China press.2000:162-163. 李在铭.数字图像处理压缩与识别技术[M],成都:电子科技大 学出版社,2000:162-163
- [6] KONG Xiang-Long , LI Yu-Tong , YUAN Xiao-Hui, *et al*. Restoration of pinhole images using Lucy-Richardson algorithm[J]. *Acta Physica Sinica*. 2006,**55**(5):2365. 孔祥龙,李玉同等,Lucy-Richardson 算法用于针孔图像的恢复 物理学报[J].2006,**55**(5) 2365
- [7] Meng Yong-ding Ma Jia. Realizing digital image restoration based on matlab[J]**.** *Computer Study*.2007,**2**(1):31-32. 孟永定,马佳.基于 MATLAB 实现数字图像恢复[J].电脑学 习.2007,**2**(1):31-32.
- [8] Li Yongliang; Ni Guoqiang; Chen Xiaomei. Scale correlation based low-light-level noise reduction algorithm and hardware realization [J]. *Acta Photonica Sinica* **.**2003, **32**(6):749-752. 李勇量,倪国强,陈小梅. 基于尺度相关性的微光图像降噪算法 及其硬件实现 光子学报[J].2003,**32**(6):749-752.
- [9] XIE Jia-ning ZHAO Jian-lin. Computer simulation of optical spatial filtering[J]. *Acta Photonica Sinica*.2003, **32**(6):749-752. 谢嘉宁,赵建林.光学空间滤波过程的计算机仿真[J].光子学报, 2002,**31**(7): 847
- [10] CHANG Wei-wei, GUO Lei, LIU Kun. Study on Destriping Methods of OMIS Images [J]. *Acta Photonica Sinica*,2007, **36**(11):2148- 2151.

常威威,郭雷,刘坤. OMIS 图像条带噪音消除方法研究[J]. 光子 学报,2007,**36**(11):2148-2151.

## **Restoration of blurred optical image**

LIU Mao-chao<sup>a</sup>, TIAN Lai-ke<sup>b</sup>, DI Xing<sup>b</sup>, BAI Jin-tao<sup>a</sup>

(a *Institute of Photonics &Photon-Technology*; b *Department of Physics, Northwest University, Xi'an*, 710069, *China*) Received date:2008-01-28

**Abstract**: In order to find a simply way to restore the blurred optical images, using deconvwnr, deconvreg, deconvlucy, deconvblind functions, four methods to restore the blurred optical images based on MATLAB: Wiener Filtering、Constrained Least Squeares filtering、Lucy-Richardson Filtering and Blind Filtering were introduced . And the examples were given for each method. The blurred optical images directly restored by the four functions achived relatively good results. The results show that the functions that the MATLAB given can easily restore the blurred optical images and greatly increased our work efficiency.

**Key words:** Optical image ;MATLAB;Motion;Blurred image;Image restoration

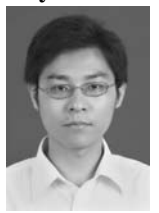

**LIU Mao-chao** was born in 1983. He received his B.S.degree from department ofphysics, Northwest University. Now he is M.S. degree Candidate at the Institute of photonics  $\&$ photon-technology, Northwest University. His research interests focus on solid state laser and optical design.